# <span id="page-0-0"></span>**[Make changes online to](#page-1-0)  your regionally-traded Commercial business**

**A step-by-step guide for mid-term adjustments, renewals and lapses**

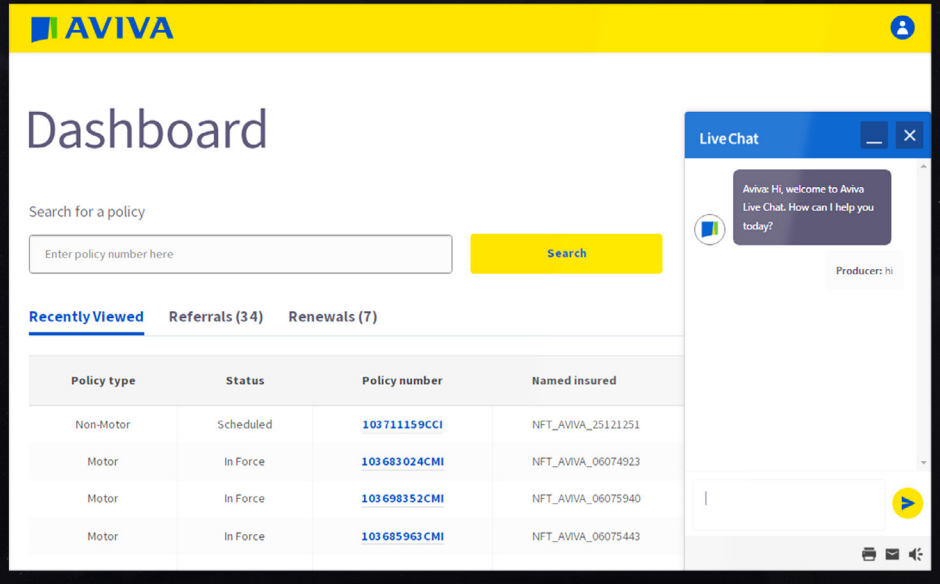

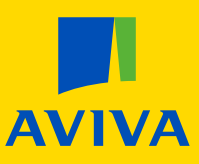

<span id="page-1-0"></span>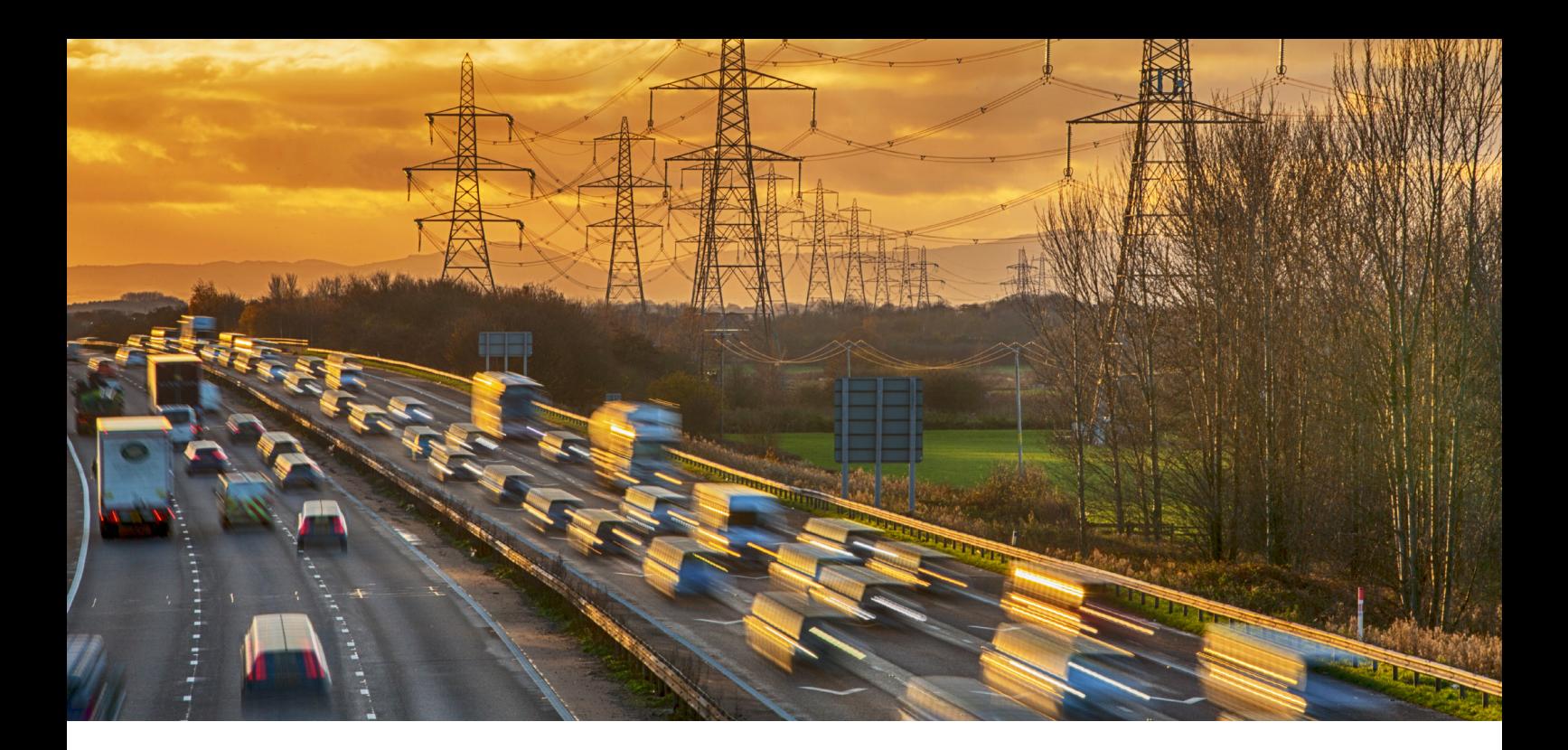

Our new tool on Aviva Broker is the latest of our investments in digital solutions. The self-serve tool allows you to make changes online to your regionally-traded Commercial business, including adding or removing a vehicle on Commercial Motor, and renewing or lapsing Motor and non-Motor policies.

This gives you control to make changes instantly, providing quicker service to your clients and freeing up your usual regional underwriter to better support you with more complex matters.

Here's how it works:

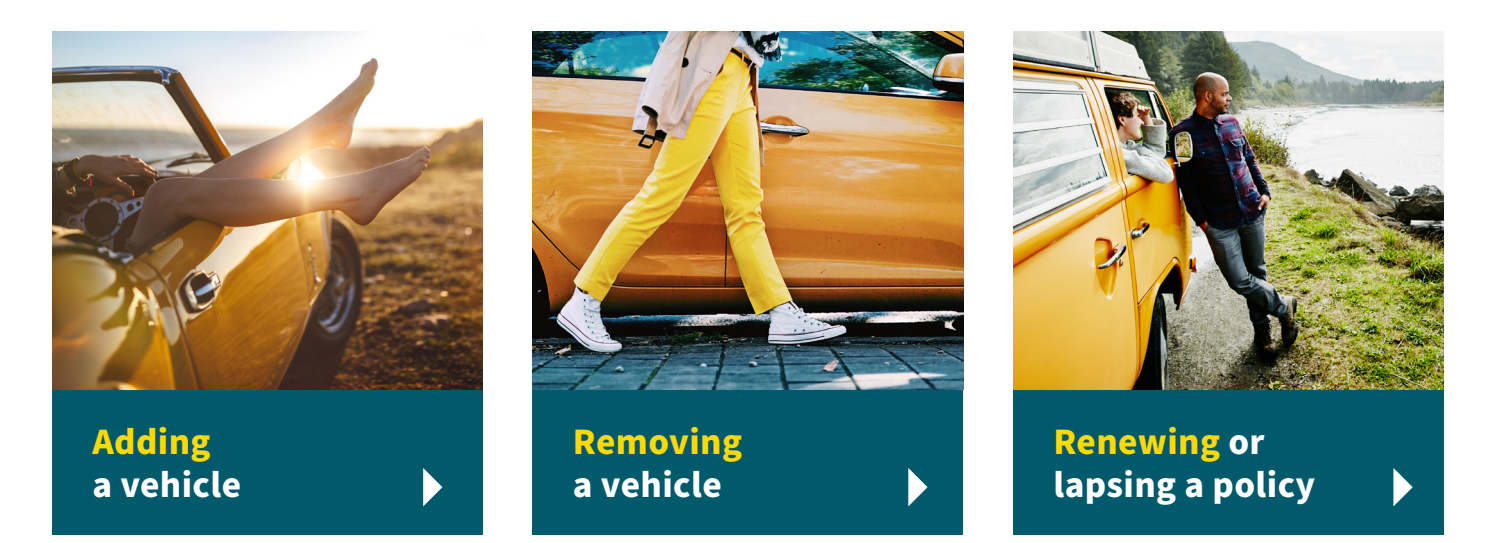

To access the tool, [log in](https://connect.avivab2b.co.uk/public/Broker/Login) to Aviva Broker and you'll find the tool on the 'My Services' menu (that's the blue one at the top of the page) under 'Regionally traded business'.

**If you don't currently have access to the tool, you'll need to log in to Aviva Broker and head to [My Account](https://connect.avivab2b.co.uk/secure/broker/myaccount/). You can request access to 'Regionally-traded business' in the 'Systems Access' section.** 

## <span id="page-2-0"></span>**Adding a vehicle**

#### **Need a hand?**

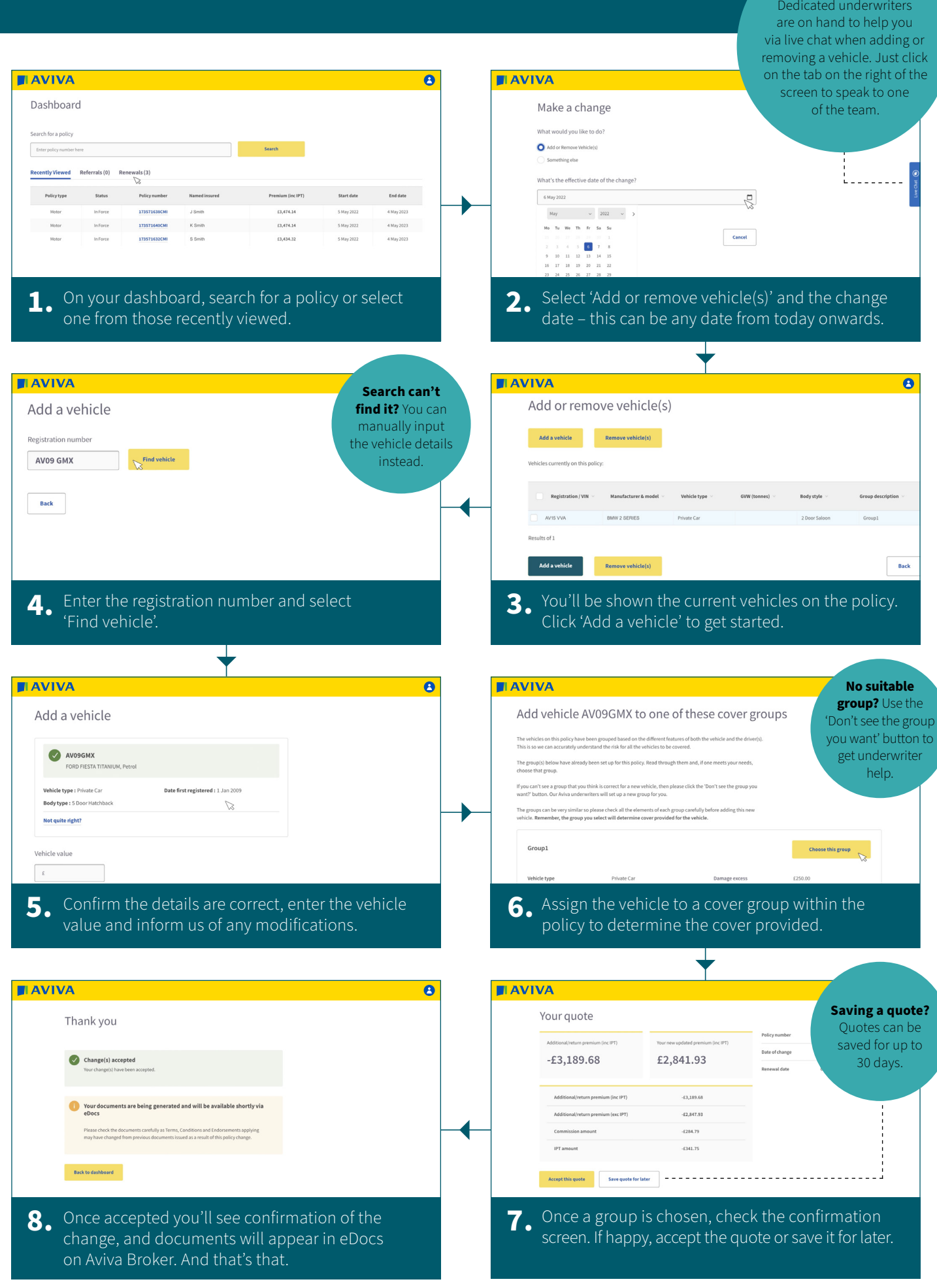

## <span id="page-3-0"></span>**Removing a vehicle**

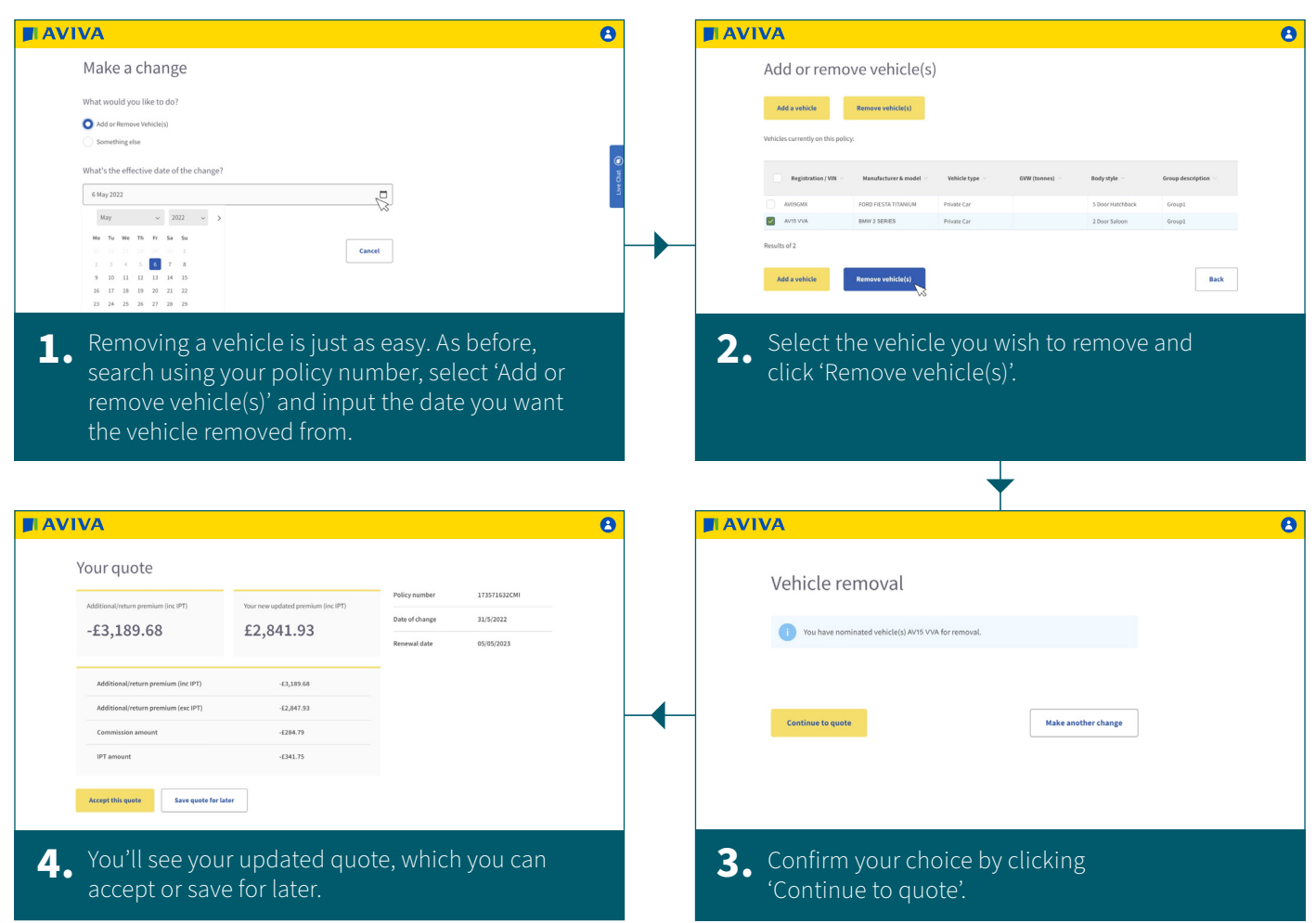

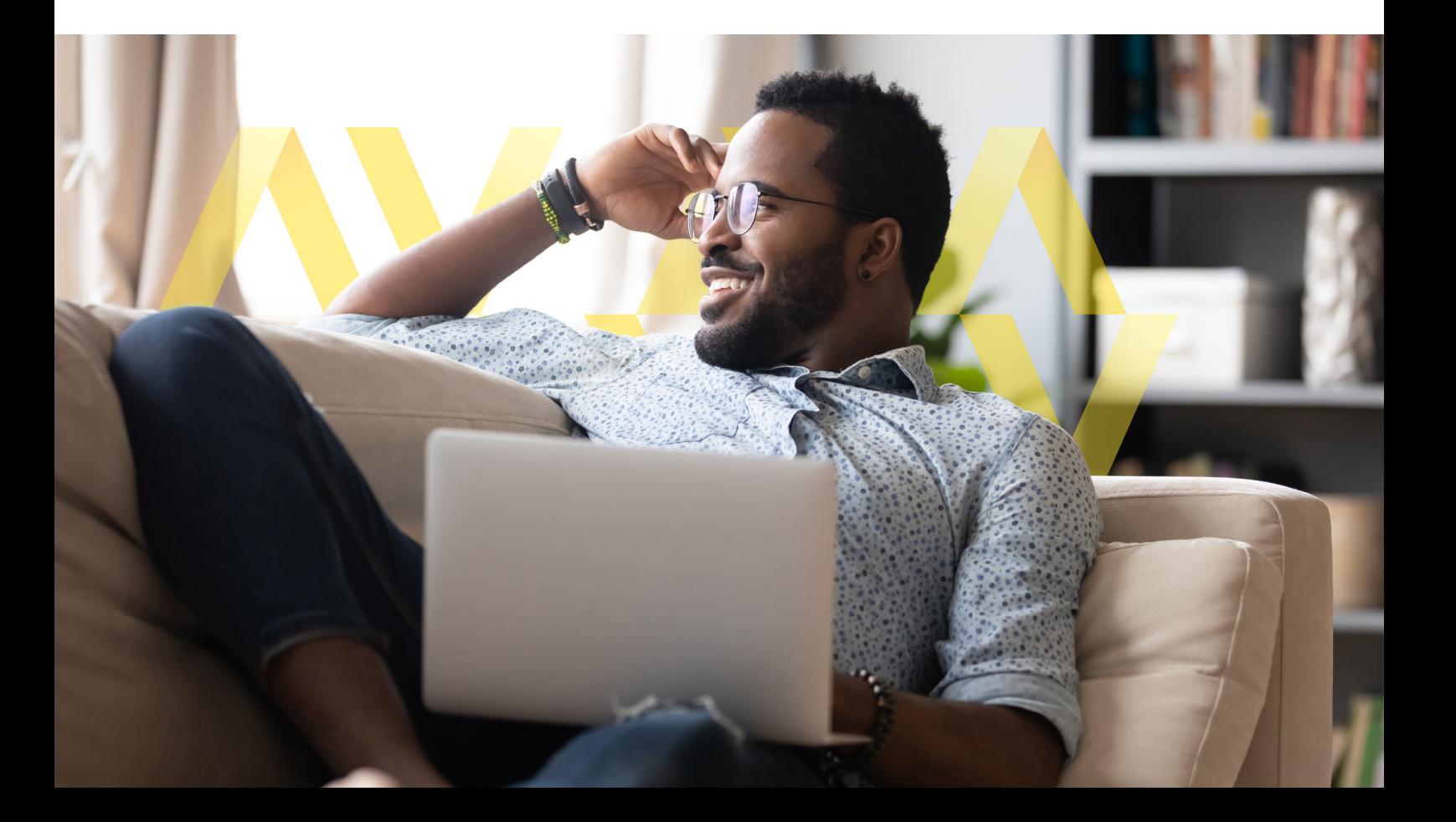

### <span id="page-4-0"></span>**Renewing or lapsing a policy**

You can also use the tool to renew a policy, provided it's renewing in the next 28 days and no changes are required.

**Please note:** You can only renew or lapse a policy if you've accessed it via the 'Renewals' tab as shown below. Renewals cannot be performed if the policy has been accessed via the search function.

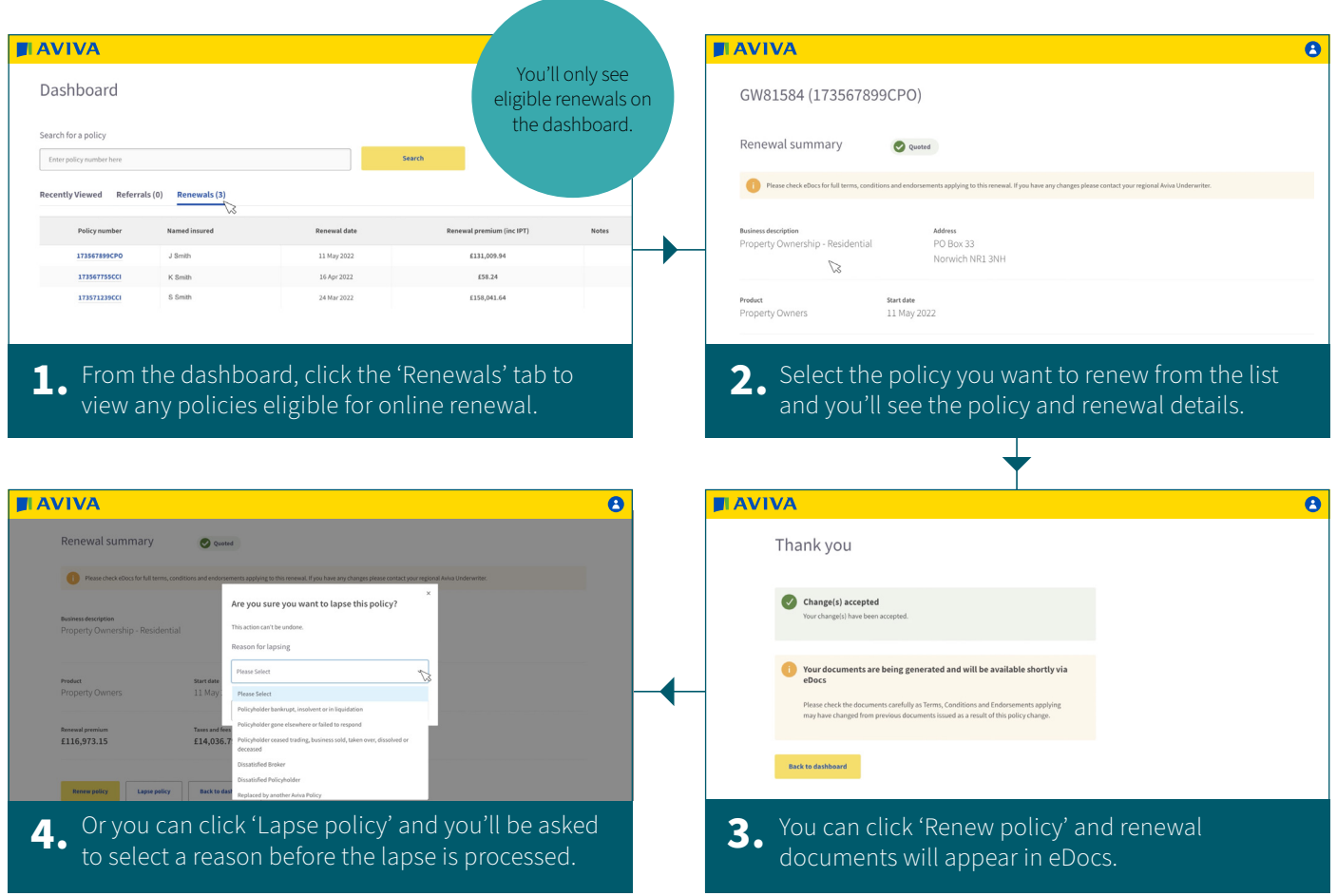

### **[Try out the tool on Aviva Broker today](#page-0-0)**

Accessible at any time,<sup>\*</sup> this new tool allows you to instantly complete policy amendments, while freeing up your underwriter to help you where their expertise is best served.

#### **To find out more, and for how to request access, visit Aviva Broker today.**

\*The tool is available at any time on Aviva Broker. However, if your request is referred to the dedicated underwriting team, this will be picked up in usual working hours.

by the Financial Conduct Authority and the Prudential Regulation Authority. Aviva Insurance Ireland Designated Activity Company, trading as Aviva, is regulated by the<br>Central Bank of Ireland. Our firm's reference number is Place, Hatch Street, Dublin 2, Ireland, D02 E651. Registered UK branch address: St Helen's, 1 Undershaft, London EC3P 3DQ. UK branch deemed authorised by the Prudential Regulation Authority. Subject to regulation by the Financial Conduct Authority (FCA reference No. 827591) and limited regulation by the Prudential Regulation Authority.

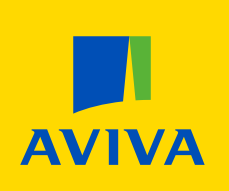